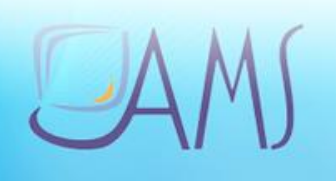

# Catalogue des formations E-learning

Solutions personnalisées

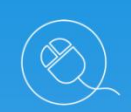

Une équipe pédagogique à votre service

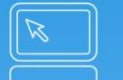

Mise à disposition de matériel

# **Formation**

FORMATION et TRAINING (siège)

22 rue de Médreville 54000 Nancy Téléphone : 03 83 67 63 05

Votre contact : Rachel GOMEZ

06 88 62 54 58

[rachel.gomez@ams-training.com](mailto:rachel.gomez@ams-training.com)

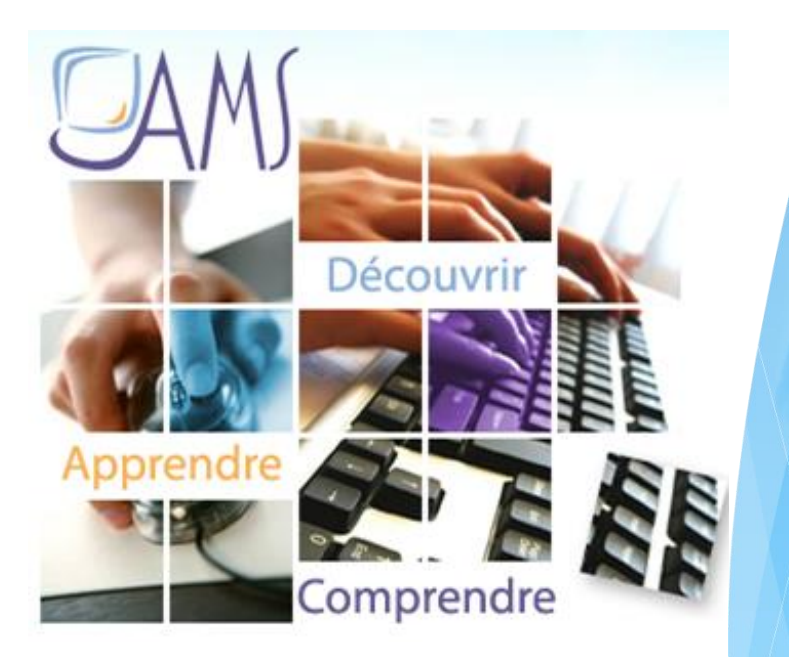

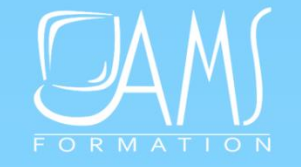

### Un accompagnement sur-mesure

àtouteslesétapesdevosprojets  $\mathcal{L}_{\mathcal{A}}$ 

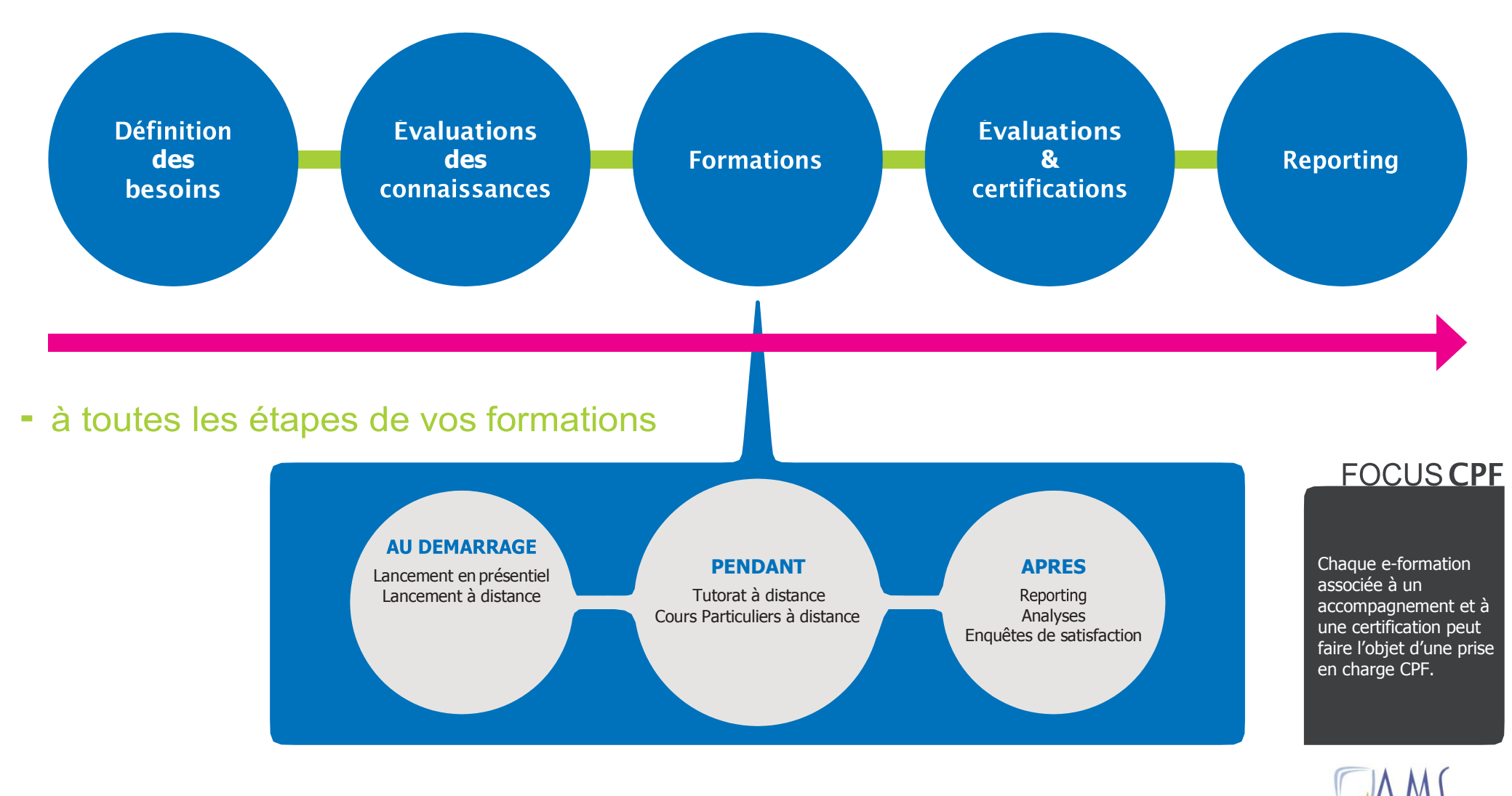

### Nos types de contenus

#### **E-LEARNING INTERACTIF MEDIAplus eLearning™ + LIVRES NUMÉRIQUES**

### **VIDÉOS COURS PARTICULIERS À DISTANCE**

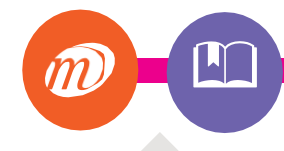

### **SOLUTION UNIQUE**

La **seule solution au monde** à proposer un **apprentissage par**  la pratique en environnement<br>réel avec une analyse immédiate des résultats.

#### **5 LANGUES**

- Français
- Anglais
- Allemand
- Néerlandais
- Espagnol

#### **LIVRE NUMERIQUE**

Complément idéal dans une e-formation,

### **PAR DES EXPERTS**

Réalisés par des formateurs. Ils suivent une **démarche**  pédagogique rigoureuse.

P

#### **CONTENU COMPLET**

D'une durée **de 2h à 6h selon les sujets**, chaque vidéo de formation est **découpée en séquences** courtes de 3 à 10 min.

#### **APPRENTISSAGE DYNAMIQUE**

**Les courtes sequences permettent un apprentissage dynamique et en toute autonomie**

### PERSONNALISÉ

Un de nos formateurs Expert dispense **par téléphone**  au stagiaire **une formation** 

### **UNE « CLASSE VIRTUELLE VISIO»**

Pour une durée de **2 à 3.5 h max**, le stagiaire **alterne théorie et pratique** avec le formateur afin de **répondre à un besoin précis** de formation pour une efficacité maximale.

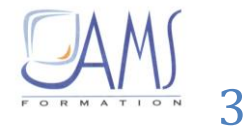

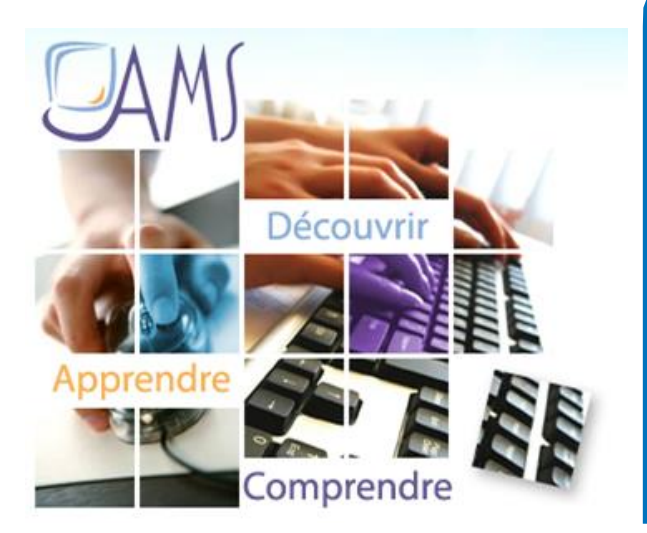

Toutes vos thématiques de formation à l'informatique ont une réponse chez AMS FORMATION

Sommaire E-formations [+ livres numériques](#page-8-0) Bureautique [MEDIAplus eLearning](#page-8-0) 

> Formations vidéos Entreprises / Web / PAO

Cours particuliers à distance

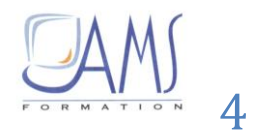

### **MEDIAplus eLearning d'e-learning par la pratique**

### **La seule solution d'e-learning par la pratique**

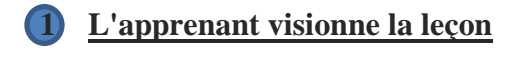

- **2 [Il réalise l'exercice en réel dans le logiciel](http://www.eni-elearning.com/fr/mediaplus-elearning.htm#deux)**
- **3 [MEDIAplus contrôle la réponse en instantané](http://www.eni-elearning.com/fr/mediaplus-elearning.htm#trois)**
	- **4 [MEDIAplus lui donne la solution](http://www.eni-elearning.com/fr/mediaplus-elearning.htm#quatre)**

## **Pourquoi choisir MEDIAplus eLearning™ ? Interactivité pédagogique unique**

Solution leader sur son marché, MEDIAplus eLearning™ dispose d'une particularité unique : **c'est la seule solution à proposer un apprentissage par la pratique en environnement réel avec une analyse immédiate des résultats**.

Grâce à MEDIAplus eLearning™, vous **pouvez évaluer les compétences réelles de vos utilisateurs**, et leur proposer des **formations individualisées et sur mesure** selon leurs besoins et leur niveau.

- **Suite Office 2007/2010/2013/2016/ 2019** : Word/Excel/Powerpoint/Outlook/Access
- + Supports de cours numériques issus des collections de référence : notes, signets, recherche thématique,
- Accès CLOUD HTML5 aucune installation nécessaire (plus de plugins) : connexion à votre bureau virtuel, tous les navigateurs acceptés (IE, Chrome, Firefox, Safari, Edge, …)

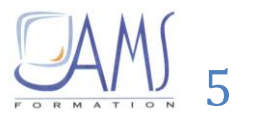

### **MEDIAplus eLearning**

### **d'e-learning par la pratique … qui respecte les 4 temps de la formation**

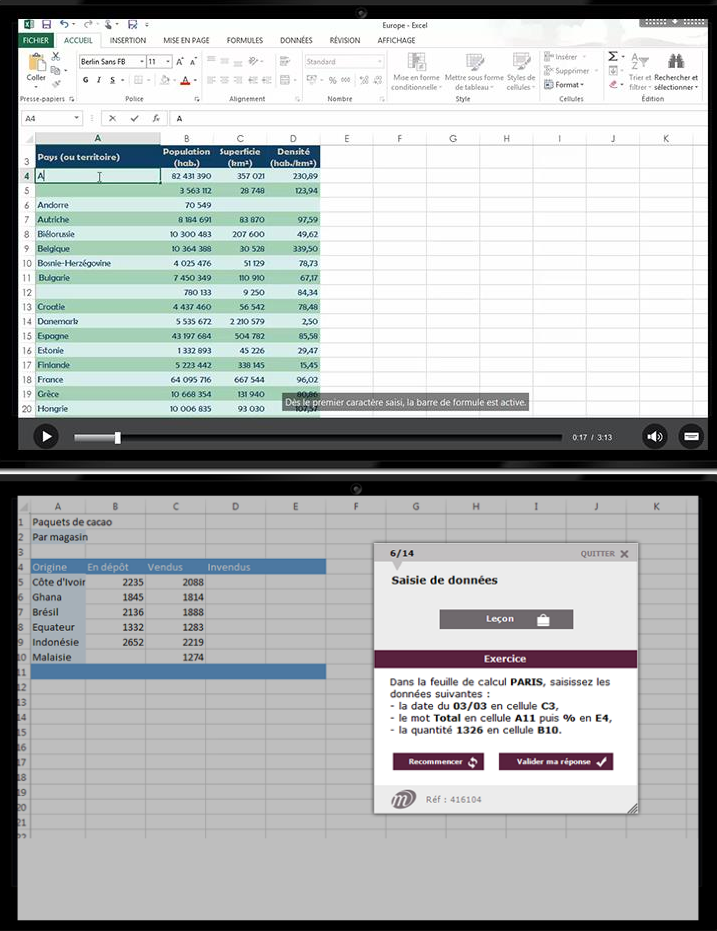

### **1**

### **Leçon en vidéo**

- Visualisation d'une leçon sur un thème donné
- Vidéo de 3 à 10 min maximum sous-titrée et sonorisée
- Chapitres interactifs pour visionner la leçon à son rythme

### **2**

### **Exercice en réel dans le logiciel**

- Réalisation de l'exercice demandé en direct dans le logiciel étudié
- Tous les chemins de réponse sont pris en compte : menu déroulant, clic-droit, raccourcis-clavier

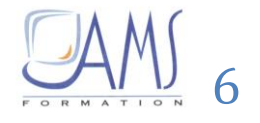

### **MEDIAplus eLearning**

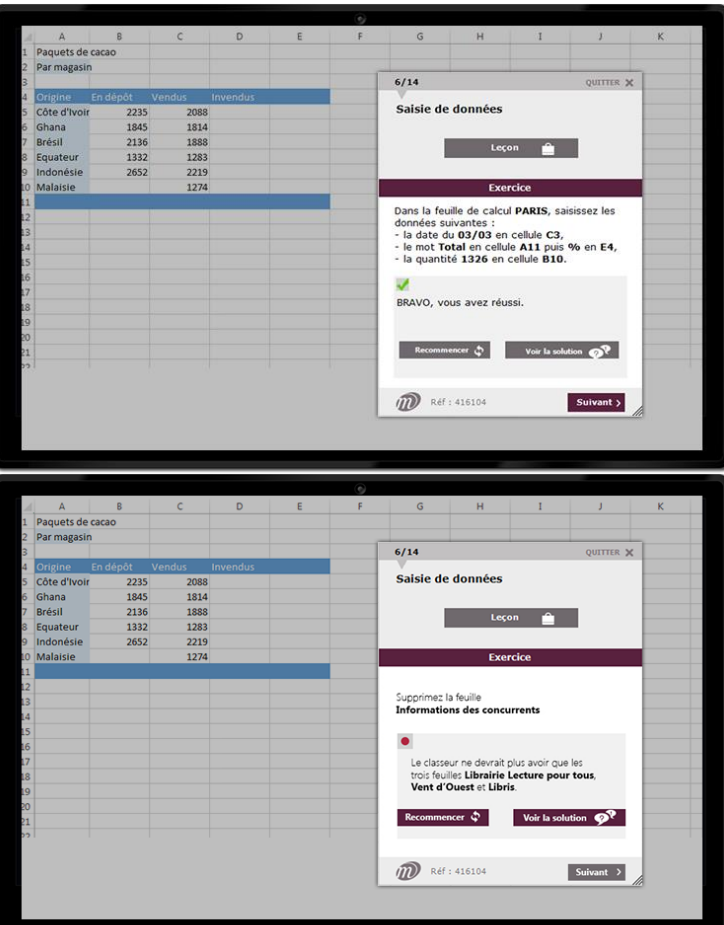

### **3**

#### **Contrôle de la réponse en instantané**

• Analyse des manipulations réalisées en temps réel

**d'e-learning par la pratique**

• Indication de la nature exacte des erreurs commises

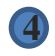

### **Solution pour progresser**

- Possibilité de recommencer l'exercice
- Visionnage du corrigé en vidéo

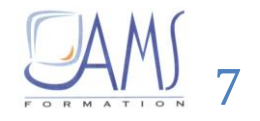

## **MEDIAplus eLearning d'e-learning par la pratique**

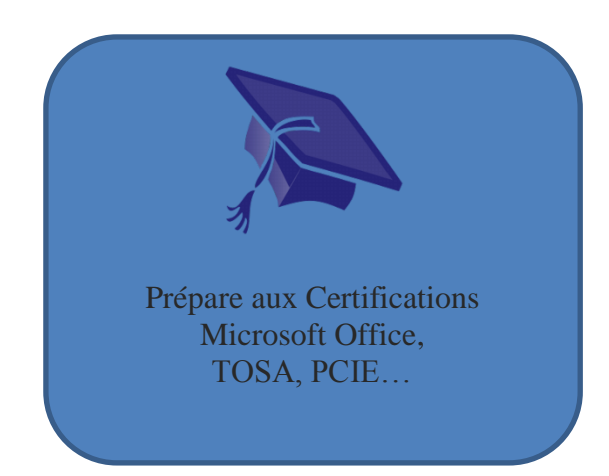

Prévoir une demi-journée dans un de nos centres de formation pour le passage de la certification (prévoir un coût supplémentaire nous consulter)

### **OU à distance**

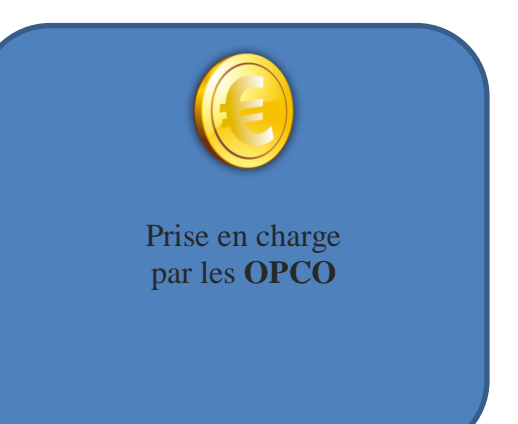

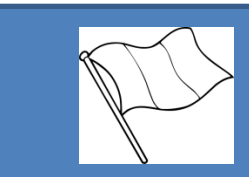

**Disponible en 5 langues** (français, anglais, espagnol, allemand et néerlandais)

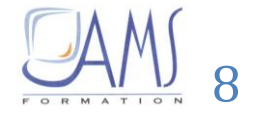

#### <span id="page-8-0"></span>E-formations **Bureautique Access** Durée Référenc Version Titre Formations Programme Durée Tutora Éligibl t en e e ption CPF Cursus e-formation Access 2016 : Bases de données, Enregistrements, Formulaires, **Cursus e-formation**<br>*Langues disponibles* Etats, Requêtes et analyse des données, Tables 10 H 15 EB42-410  $\blacksquare$ 估 2016 Conception d'une base de : FR/ES/DE/NL **Access 2016 : Livre de référence** \* données \* uniquement en FR/ES Access 2013 : Bases de données, Enregistrements, Formulaires, Cursus e-formation Etats, Requêtes et analyse des données, Tables 10 H 00 EB42-310 **Egg** 2013 Conception d'une base de Langues disponibles<br>: FR/EN/ES/DE/NL ſ. : FR/EN/ES/DE/NL Access 2013 : Livre de référence données Access 2010 : Bases de données, Enregistrements, Formulaires, Cursus e-formation  $\widehat{m}$ Etats, Requêtes et analyse des données, Tables<br>
10 H 30 EB42-210 Langues disponibles 穴 2010 Conception d'une base de : FR/EN/ES/DE/NL données

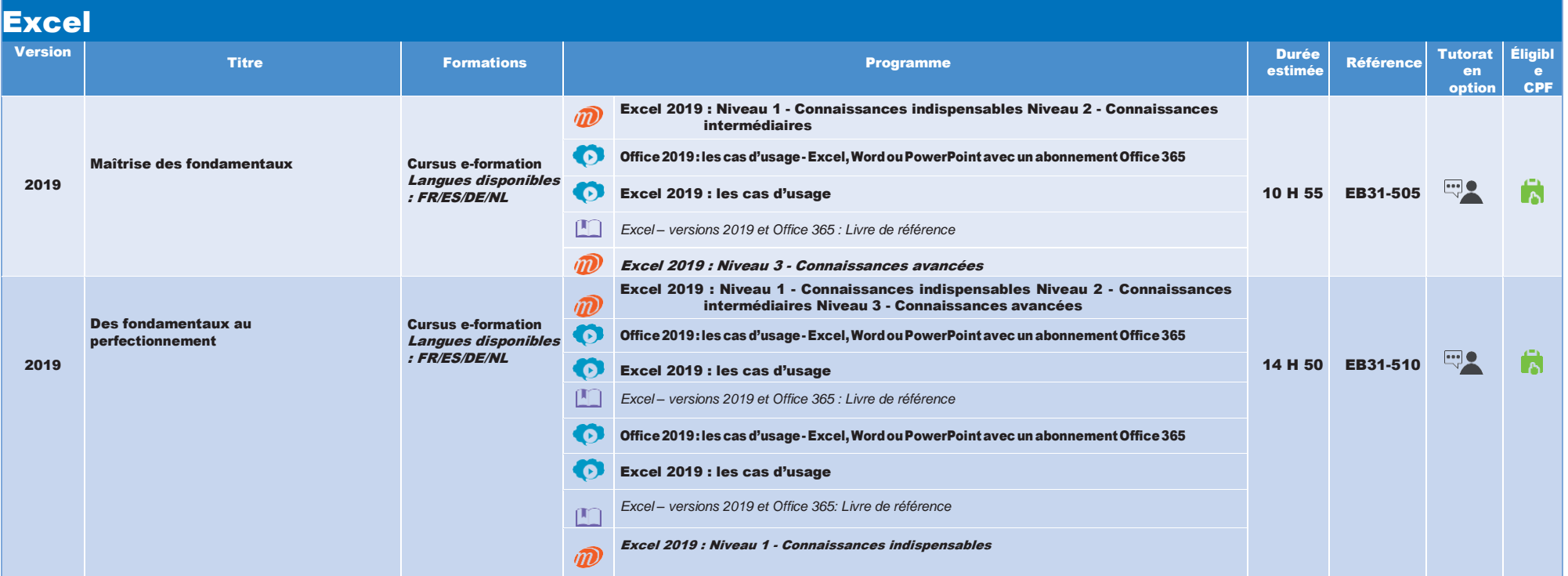

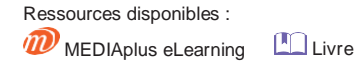

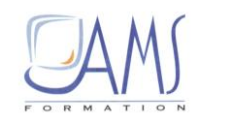

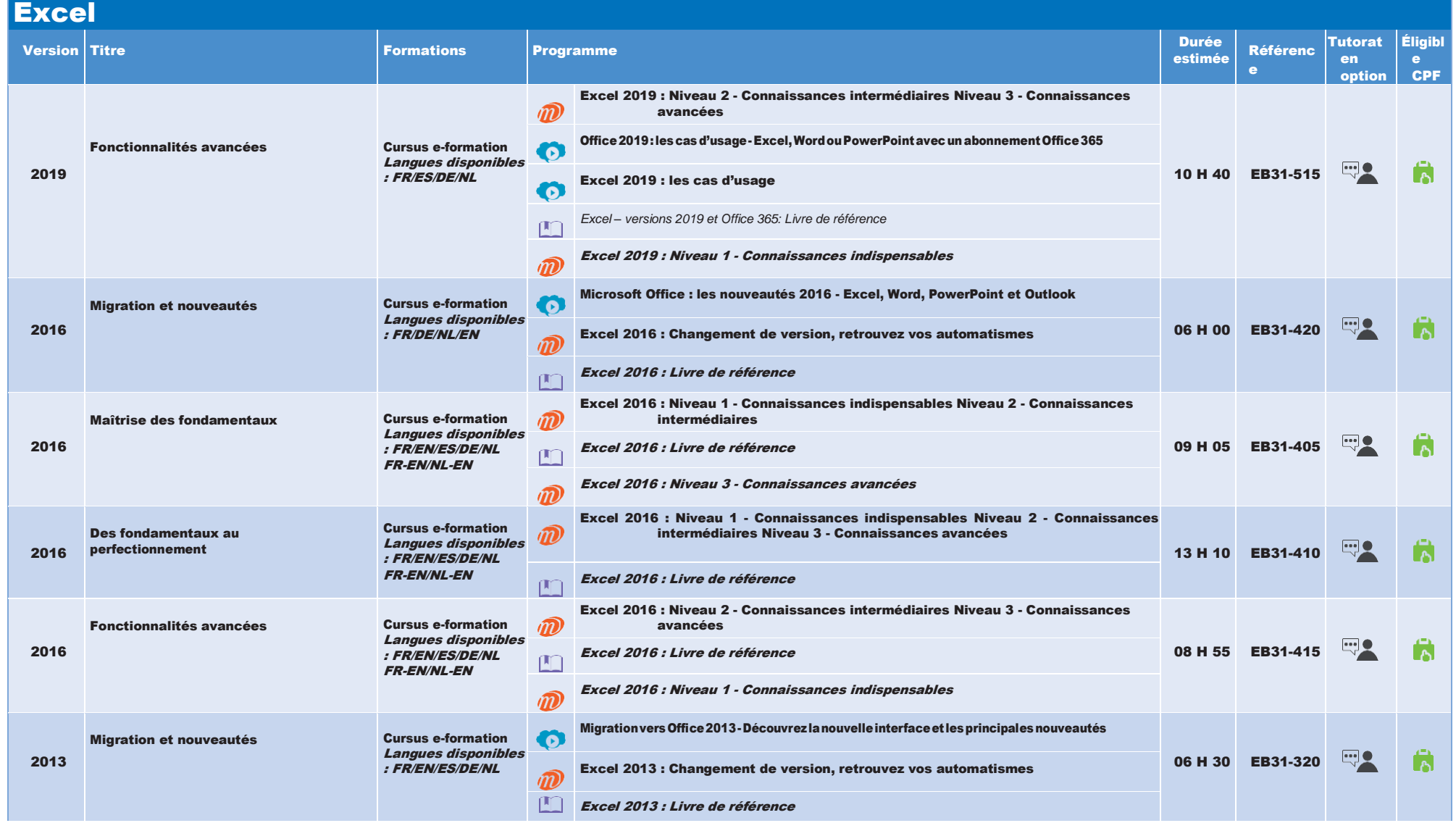

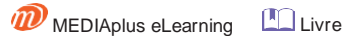

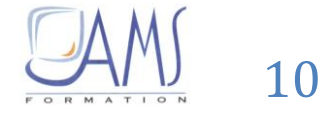

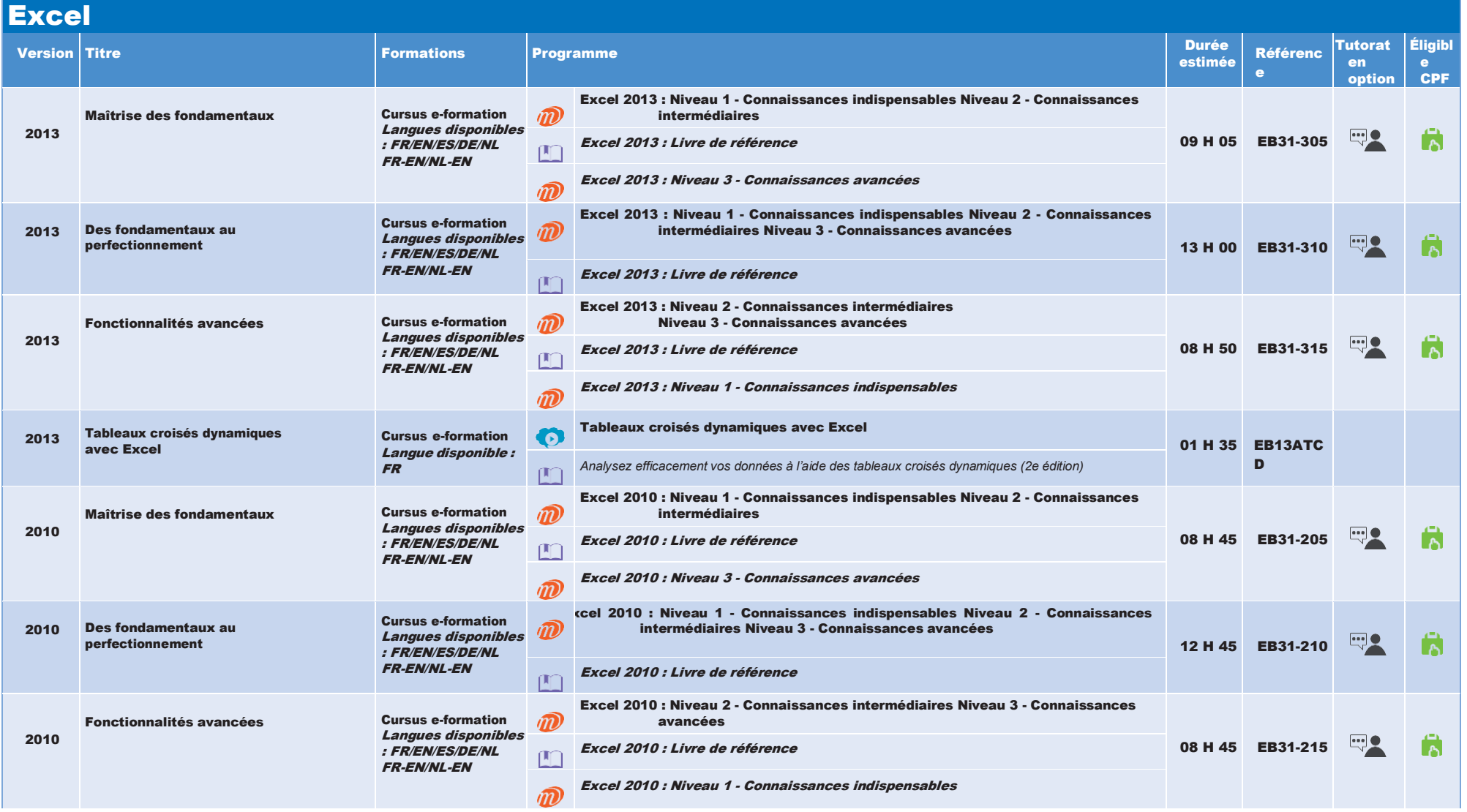

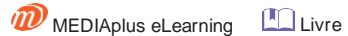

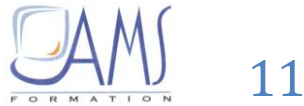

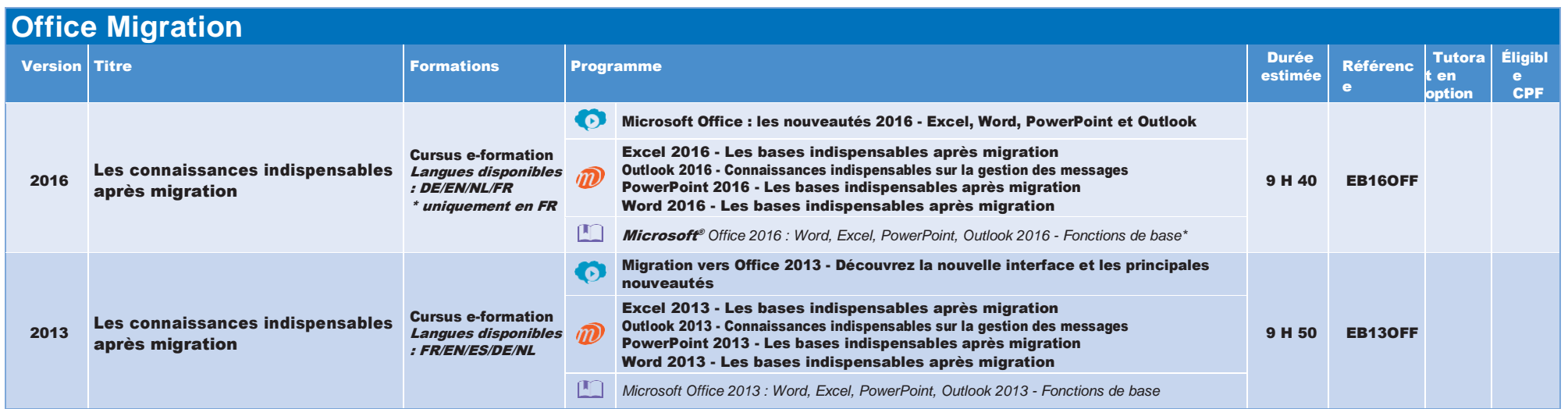

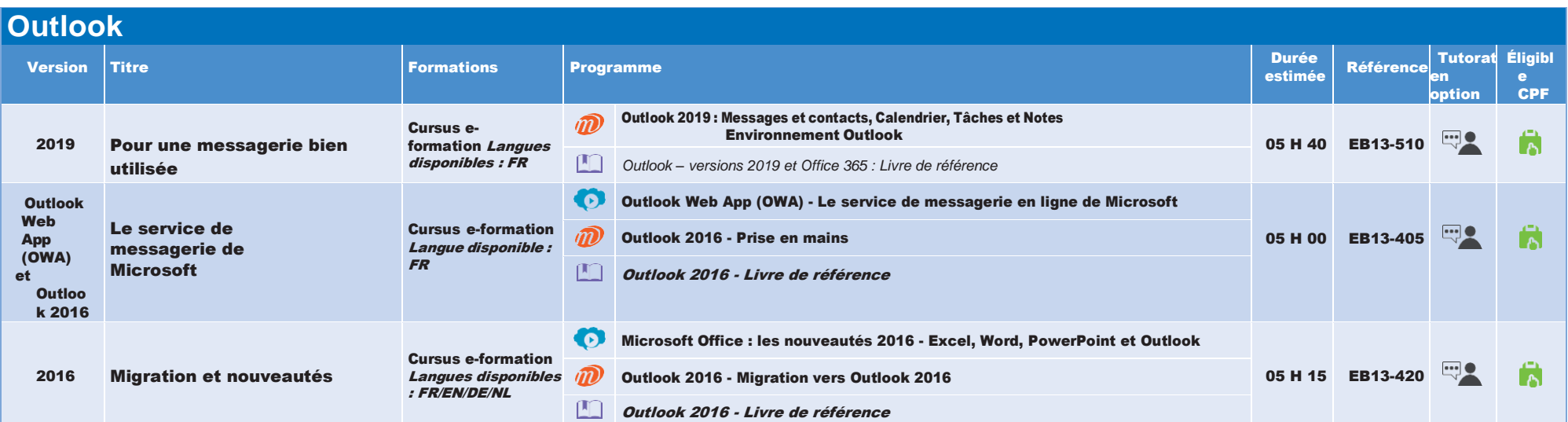

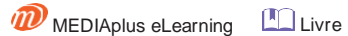

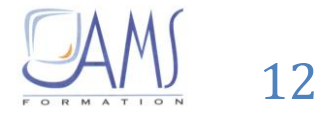

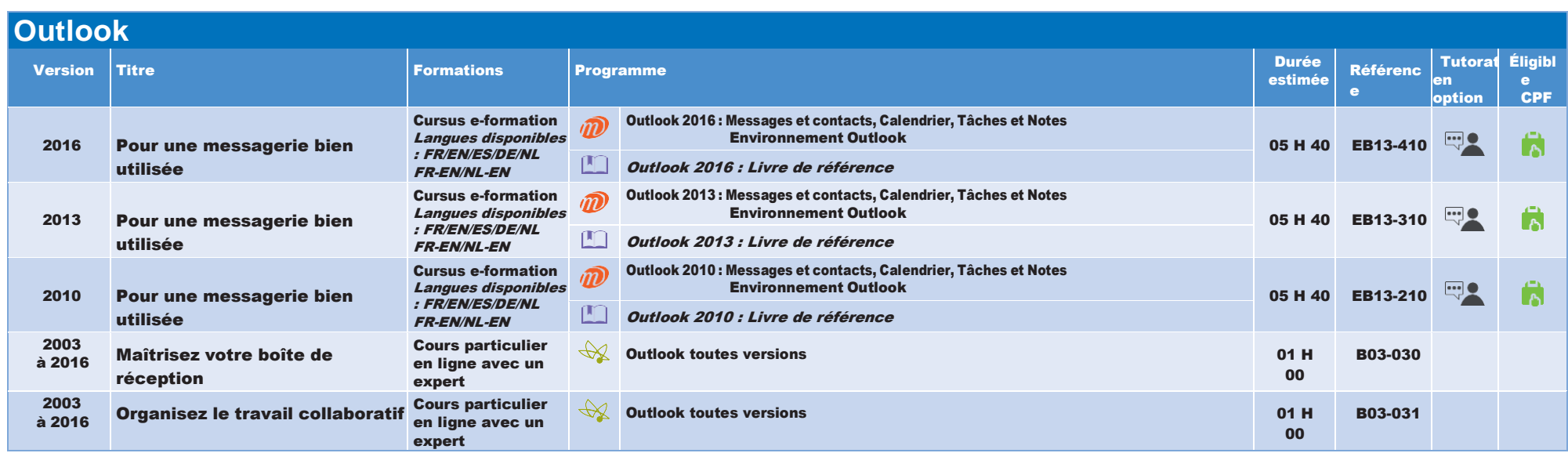

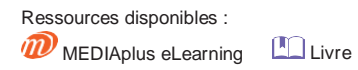

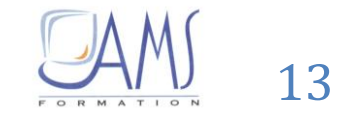

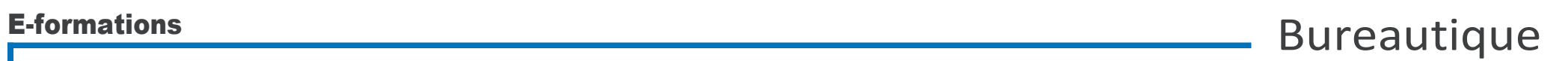

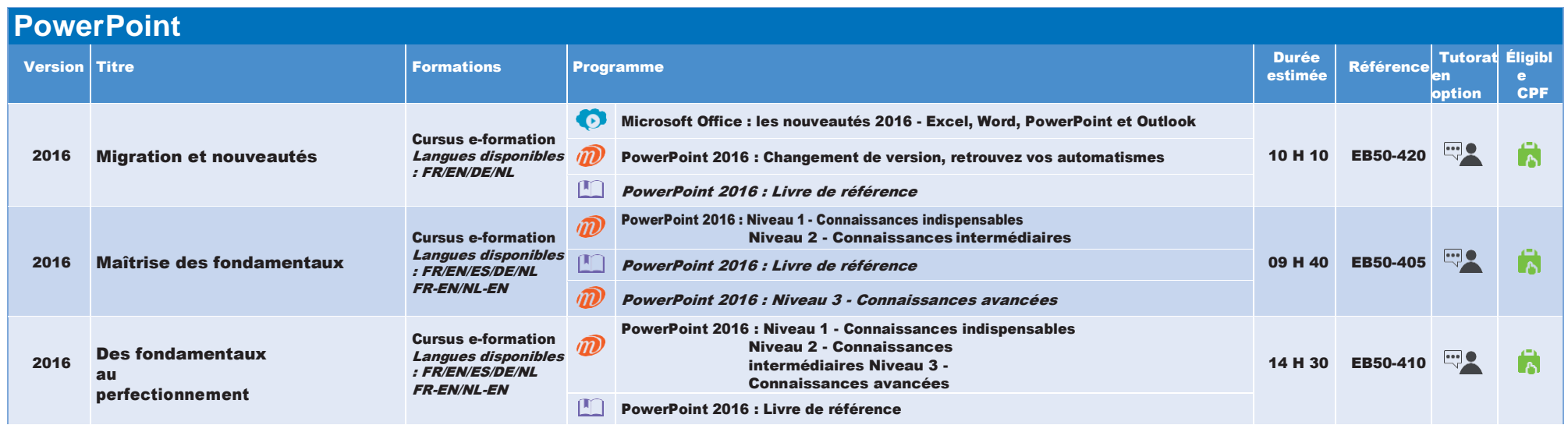

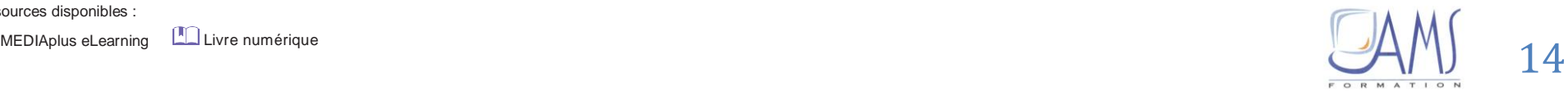

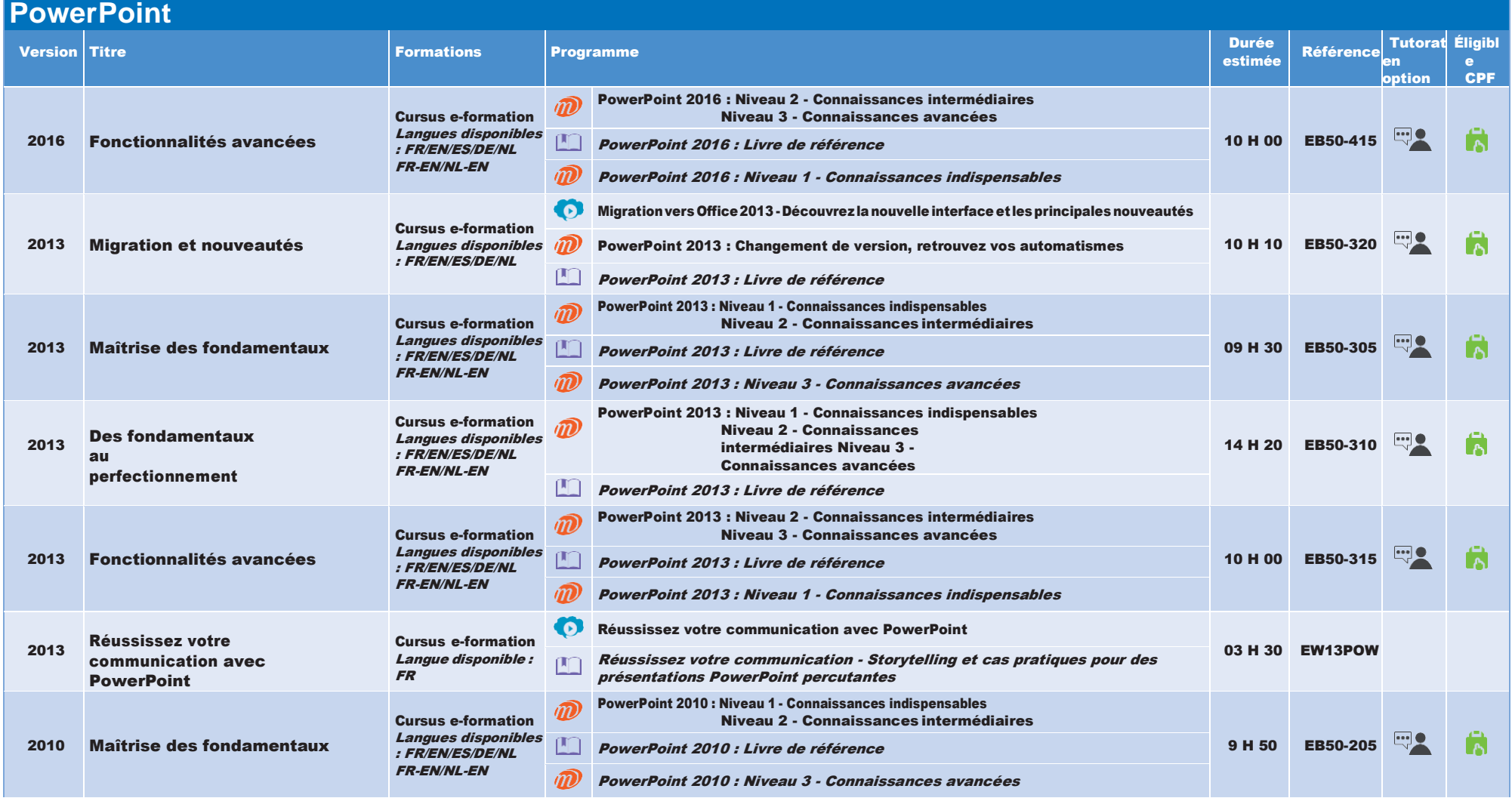

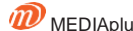

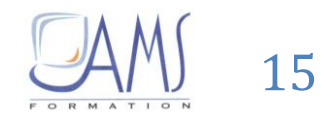

### **Word**

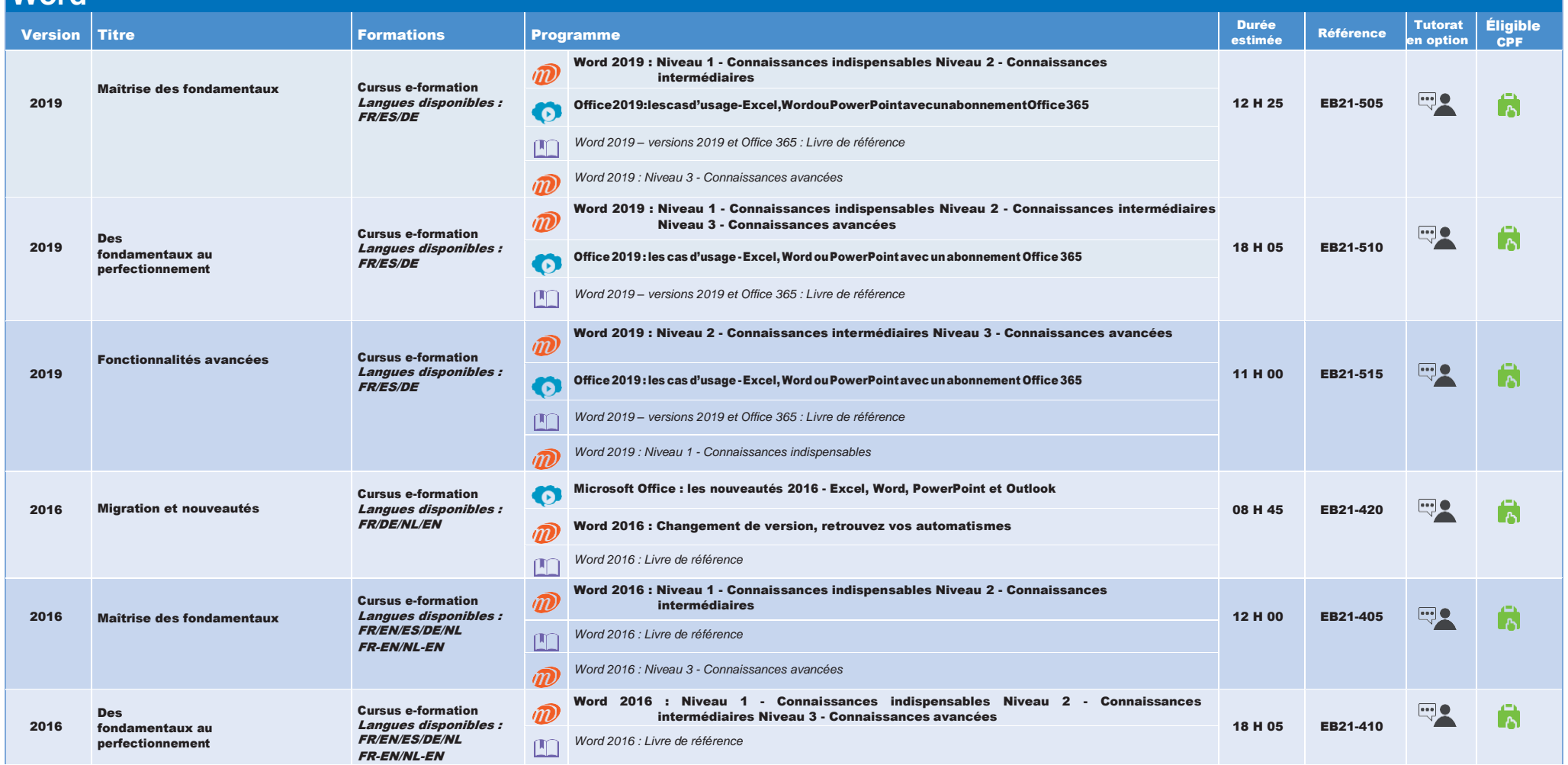

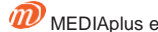

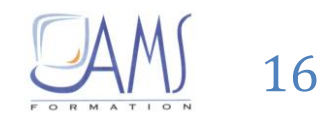

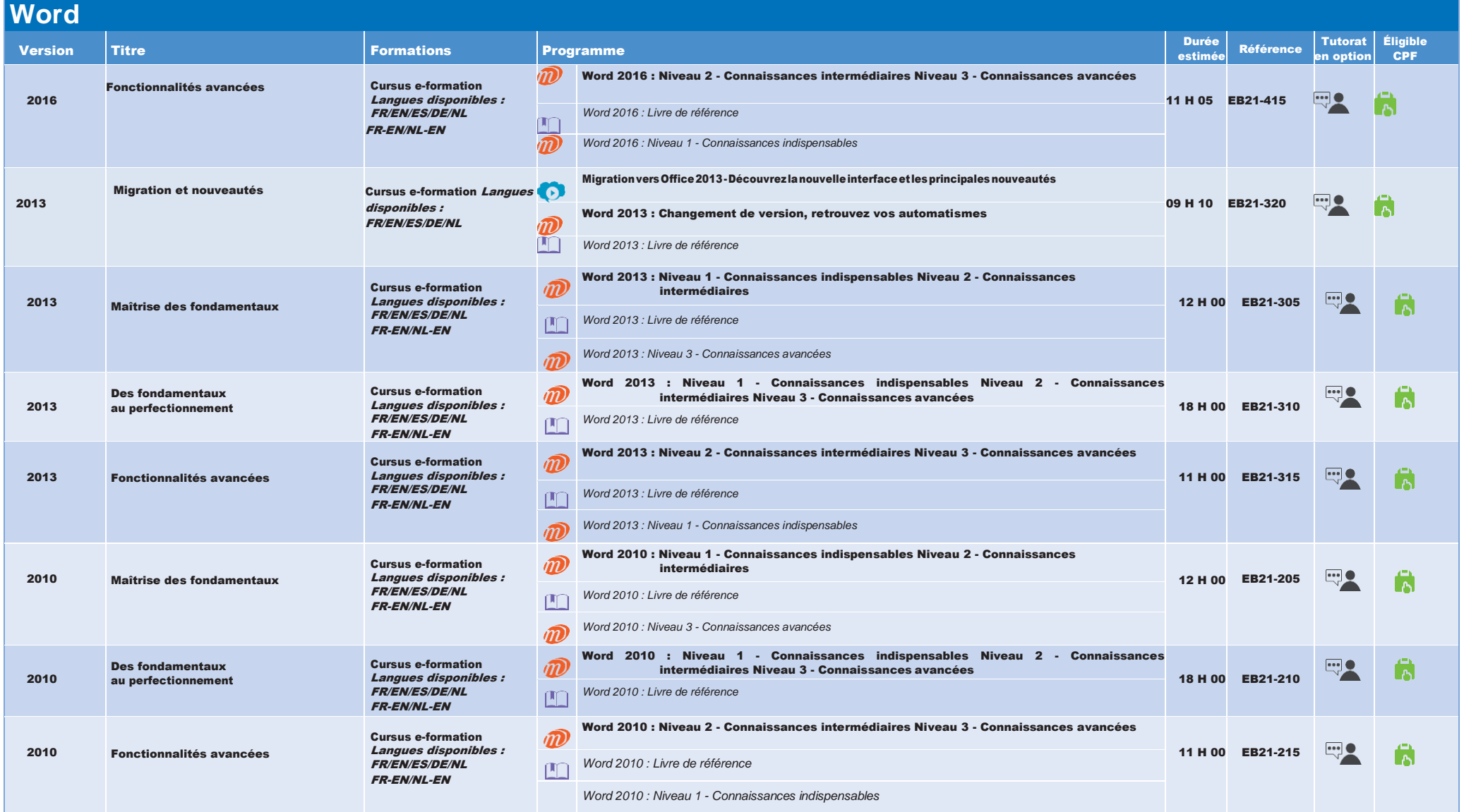

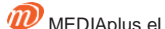

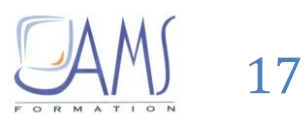

**d'e-learning par la pratique**

<span id="page-17-0"></span>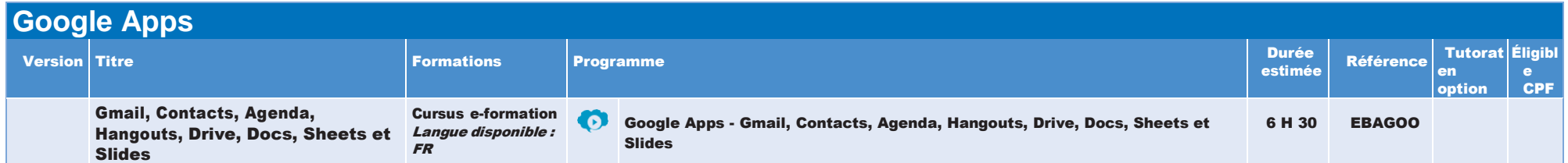

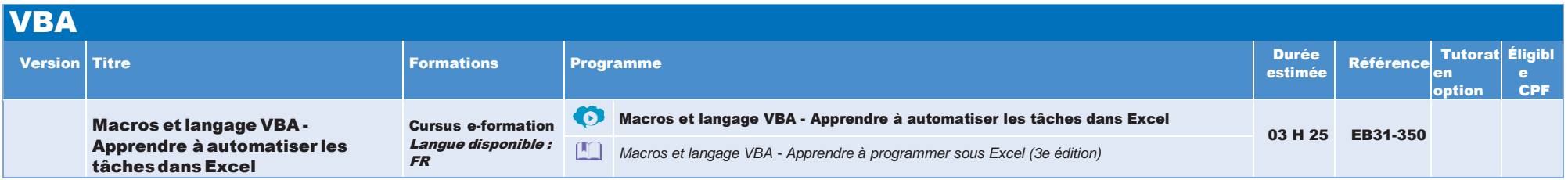

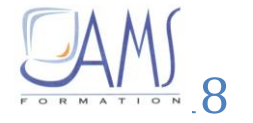

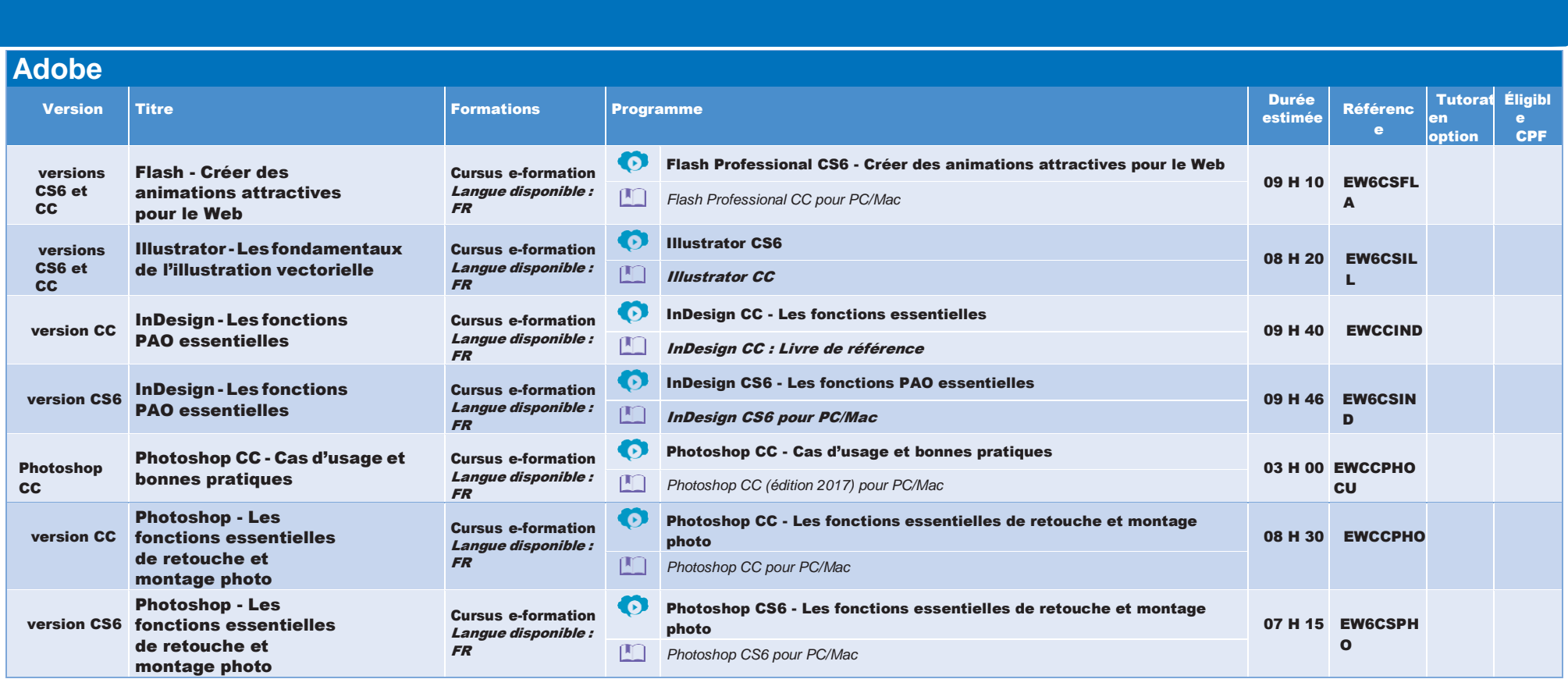

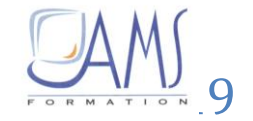

**d'e-learning par la pratique**

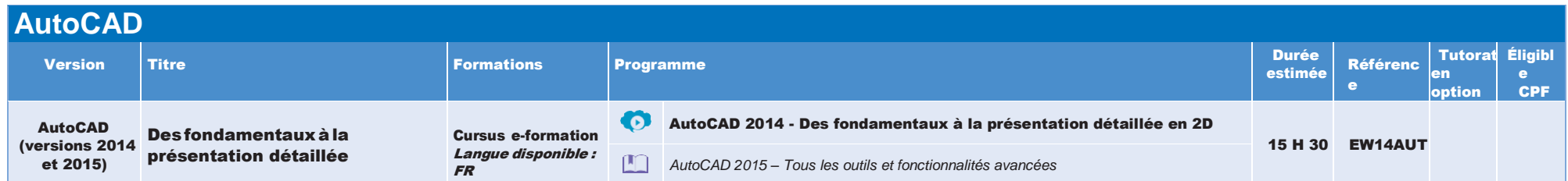

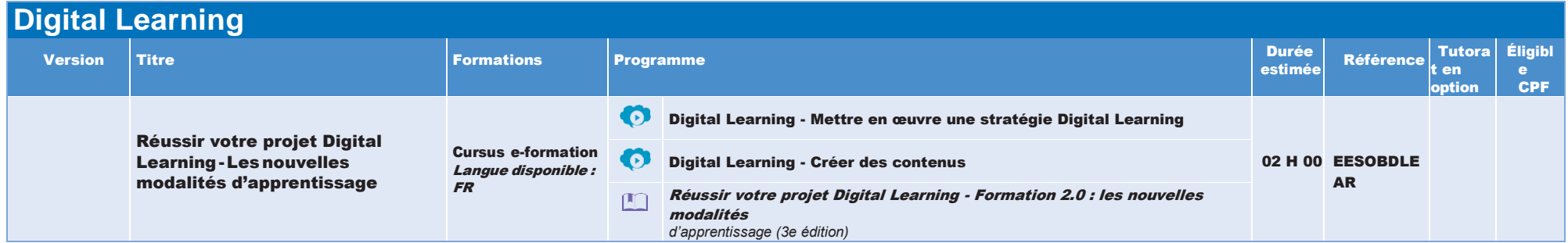

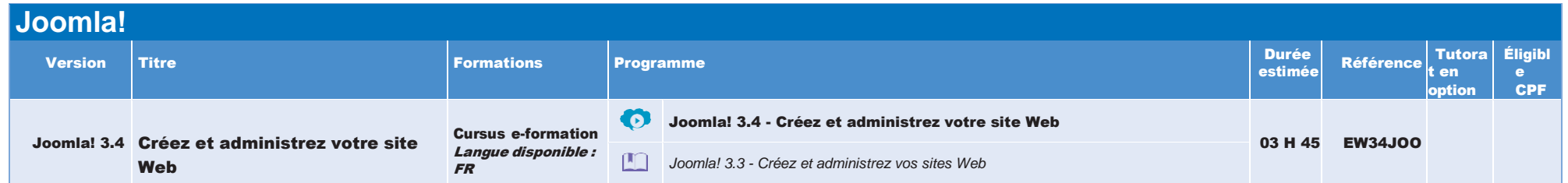

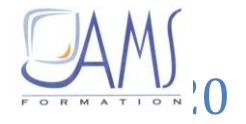

**d'e-learning par la pratique**

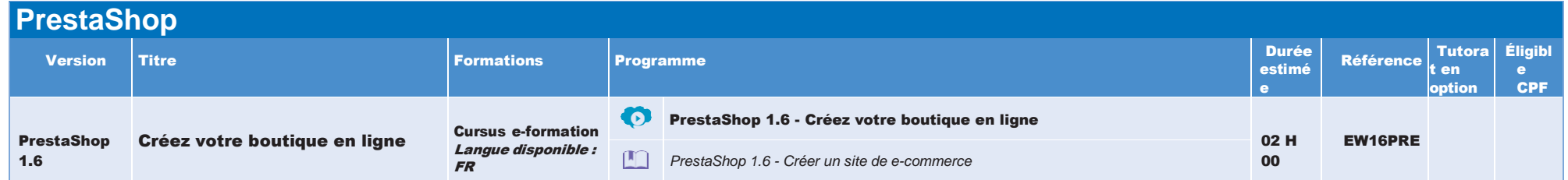

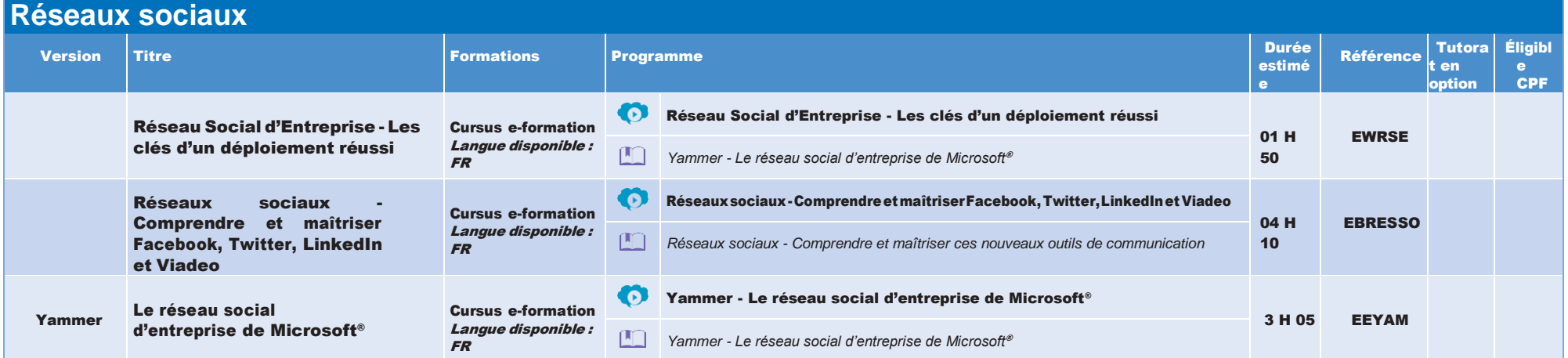

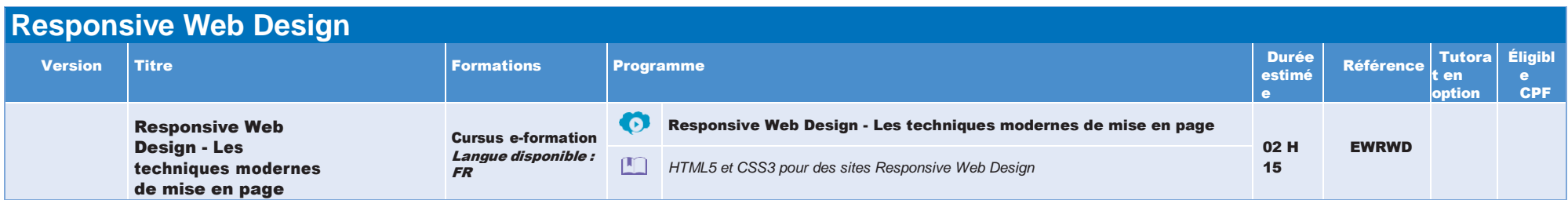

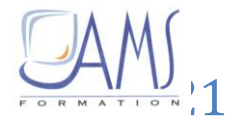

**d'e-learning par la pratique**

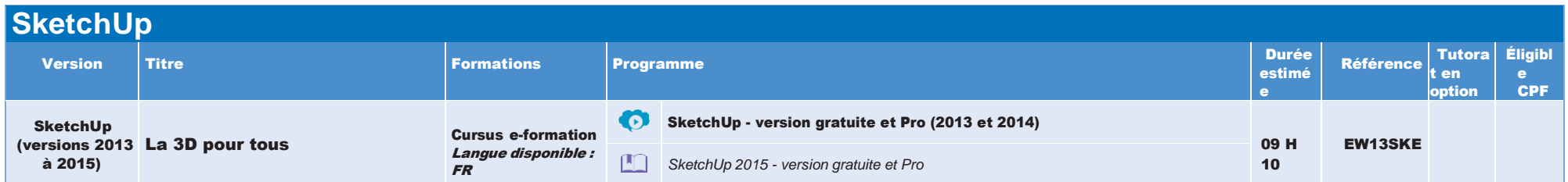

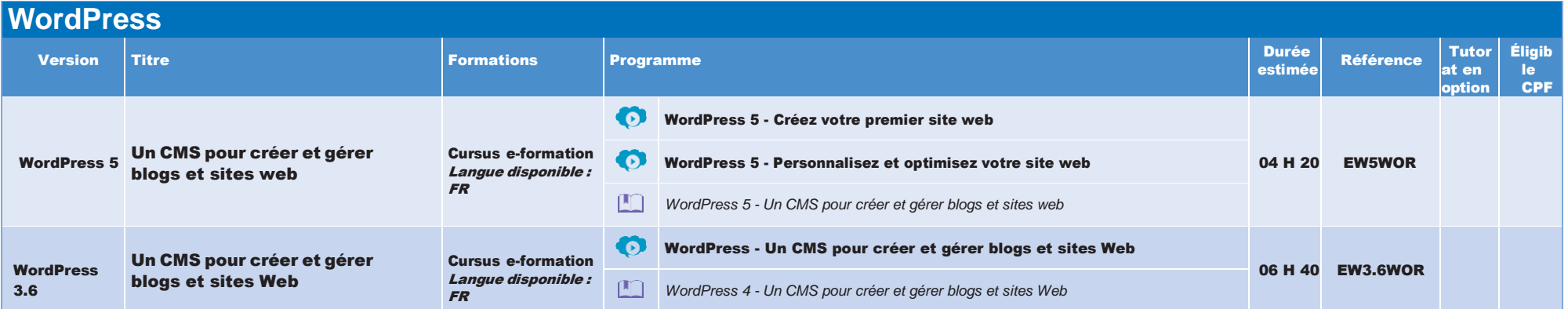

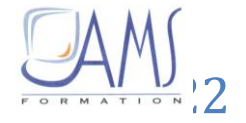

## **Formations Cours particuliers**

**d'e-learning par la pratique**

### **Adobe**

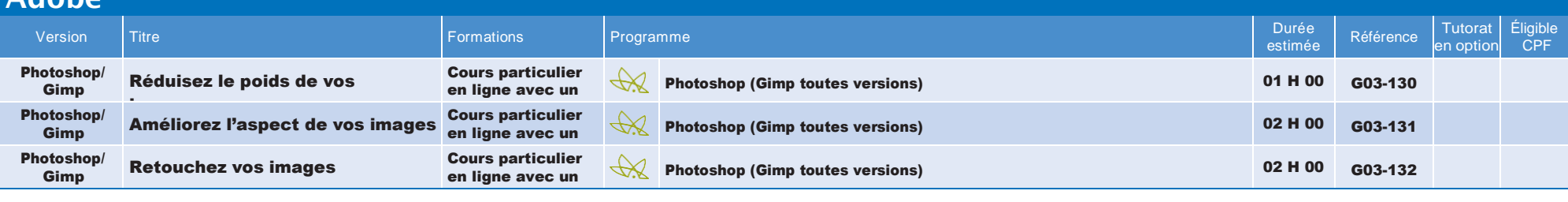

### **Excel**

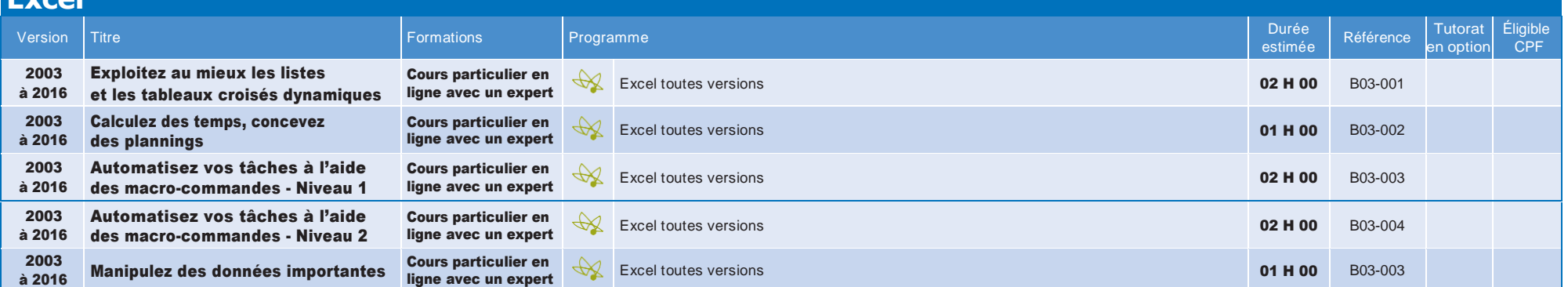

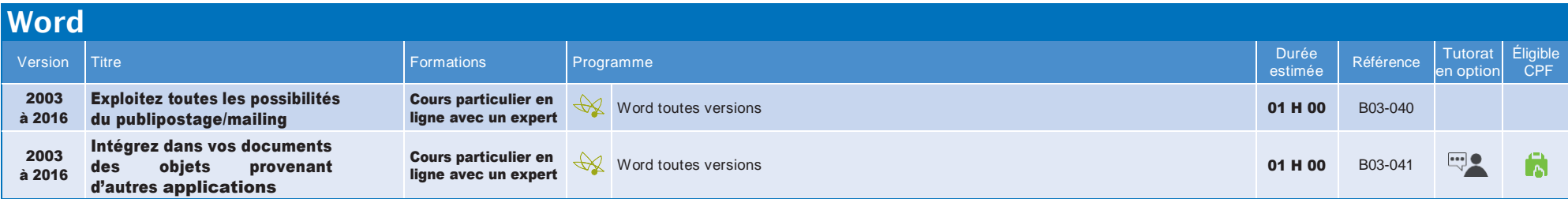

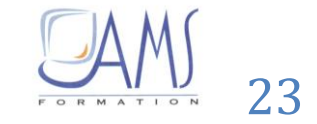

## **Formations Cours particuliers**

**d'e-learning par la pratique**

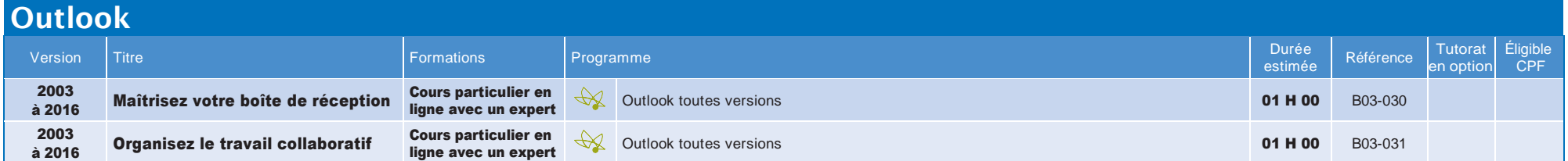

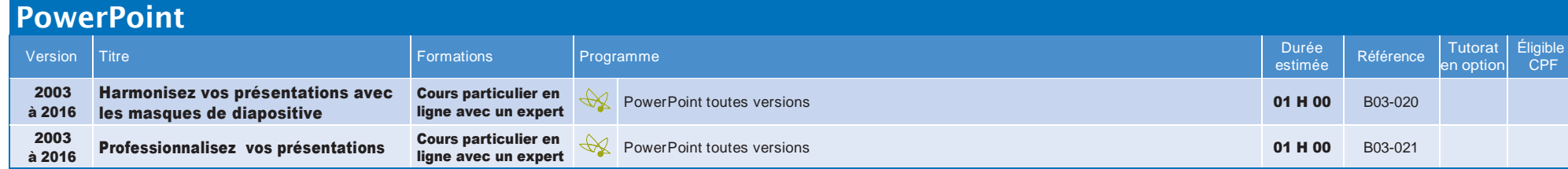

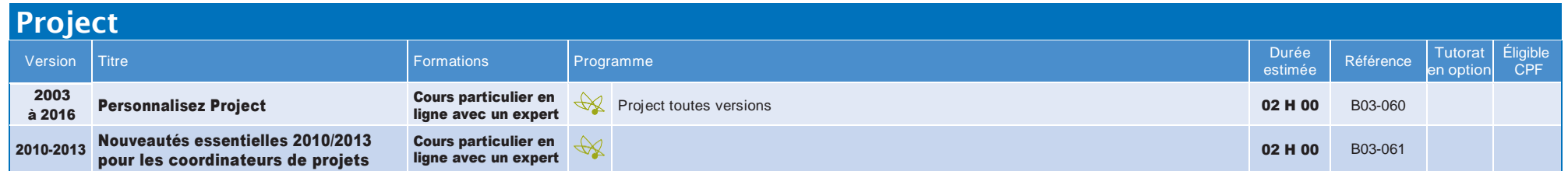

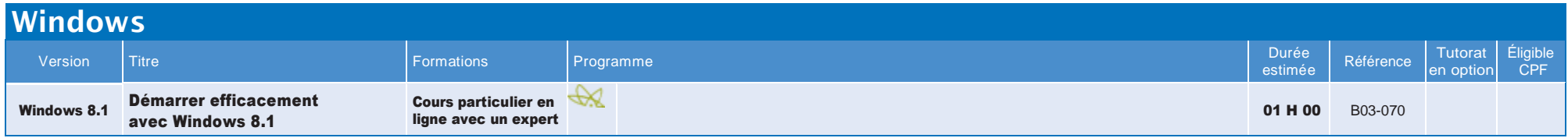

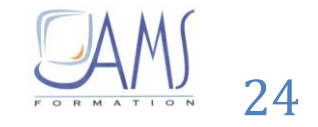